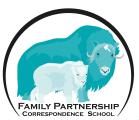

## Curriculum Approval Request Form

Use this form to add a curriculum to the Approved Curriculum List. Work with your Sponsor Teacher first. Then submit to the Curriculum Coordinator who will make the final approval/addition.

| CORRESPONDENCE SCHOOL                                                                                                    |                                                                                                    |
|----------------------------------------------------------------------------------------------------|----------------------------------------------------------------------------------------------------|
|                                                                                                    |                                                                                                    |
| Student Name                                                                                                    |                                                                                                    |
| Title of Curriculum                                                                                                    |                                                                                                    |
| Subject/Course                                                                                                    |                                                                                                    |
| Grade Level                                                                                                    |                                                                                                    |
| Answer the questions below to determine if a curriculum has religious Approved Curriculum List. If the answer is yes to one or more question statute, <a href="4aac33.421(4e">4aac33.421(4e</a> ). If you feel an exception should be made, statute, if the curriculum is eligible for reimbursement. If you disaask the Curriculum Coordinator to review and determine final eligibili | ons, the curriculum is not eligible for reimbursement per Alaska state<br>share the curriculum with your sponsor teacher who will review and<br>gree with the determination made by your sponsor teacher, you can |
| Is the purpose religious?                                                                                                    | Does it endorse a political party?                                                                                                    |

Does it advance or inhibit religion?

Does it advocate a singular political view / cause?

Does it quote scripture?

Does it use religious pictures or images?

Does it use religious terminology?

Does it use Bible / religious stories to highlight concepts?

## **CURRICULUM COORDINATOR REVIEW**

Can the curriculum be added to FPCS' Approved Curriculum List?

| YES                                                              | NO                |  |
|------------------------------------------------------------------|-------------------|--|
| Is the curriculum eligible for reimbursement?                    |                   |  |
| YES                                                              | NO                |  |
| More information is needed, please bring in a copy of materials. |                   |  |
| Reason(s) curriculum is NOT eligible for reimbursement.          |                   |  |
|                                                                  |                   |  |
|                                                                  |                   |  |
|                                                                  |                   |  |
|                                                                  |                   |  |
|                                                                  |                   |  |
| Curriculum Coordinator Signature                                 | Date              |  |
|                                                                  | Full Supplemental |  |

(907) 742 3700

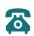

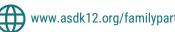